# **Auto Multiple Choice - Bug # 377: Statistics of questions not showing**

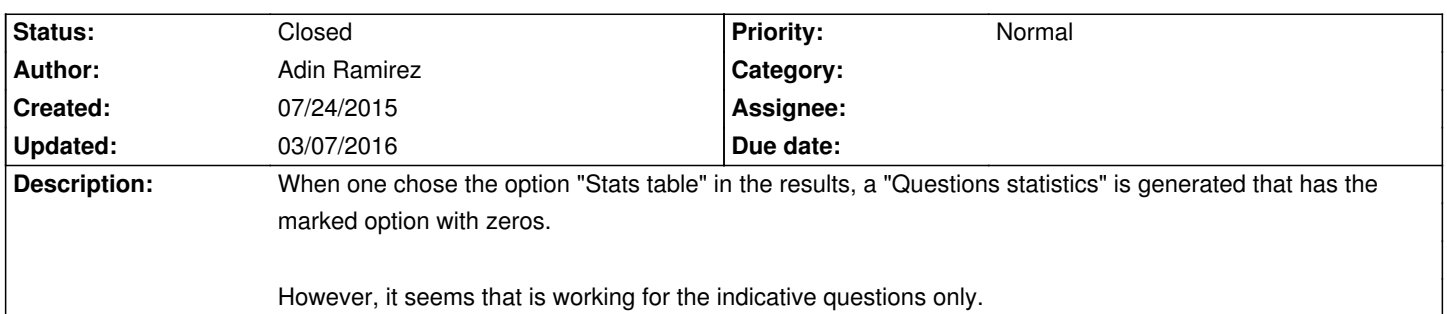

# **History**

### **07/24/2015 05:23 pm - Alexis Bienvenüe**

*- Target version set to 1.3.0*

### **01/13/2016 02:09 pm - Alexis Bienvenüe**

*- % Done changed from 0 to 100*

*- Status changed from New to Resolved*

Applied in changeset commit:5d0ac94eca69.

# **01/17/2016 10:25 am - Alexis Bienvenüe**

This should work again starting from revision commit:5d0ac94eca69. Thanks for reporting.

#### **03/07/2016 10:04 pm - Alexis Bienvenüe**

*- Status changed from Resolved to Closed*